VERSIDAD NACIONAL DE SAN ANTONIO ABAD DEL CUSCO FACULTAD DE CIENCIAS QUÍMICAS FÍSICAS Y MATEMÁTICAS DEPARTAMENTO ACADÉMICO DE MATEMÁTICAS Y ESTADÍSTICA

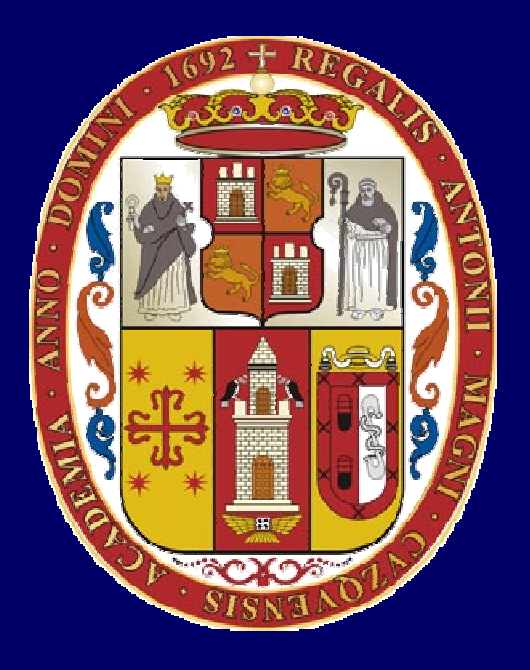

## UNSAAC

Lic. Guillermo Mario, Chuquipoma Pachecomariochuqui@hotmail.comwww.mariochuqui.webs.con

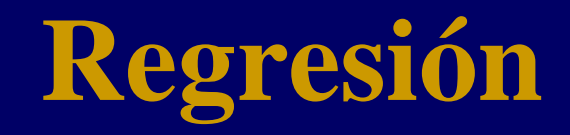

## Regresión Lineal

Se desea ajustar un serie de puntos (*<sup>x</sup>i*, *<sup>y</sup>i*) a una línea recta dada por:

$$
y = a_0 + a_1 x + e
$$

Donde  $a_0$  y  $a_1$  son coeficientes que representan la intersección con el eje y la pendiente, y *e* es el error, o diferencia, entre el modelo y las observaciones.

$$
e = y - a_0 - a_1 x
$$

## Criterio del mejor ajuste

En el método de mínimos cuadrados se desea minimizar la suma de los cuadrados de los residuos.

$$
S_r = \sum_{i=1}^{n} e_i^2 = \sum_{i=1}^{n} \left( y_{i, \text{ medical}} - y_{i, \text{model}} \right)^2 = \sum_{i=1}^{n} \left( y_i - a_0 - a_1 x_i \right)^2
$$

## Ajuste por mínimos cuadrados

Derivando respecto a  $a_0$  y  $a_1$ .

$$
S_r = \sum_{i=1}^{n} e_i^2 = \sum_{i=1}^{n} \left( y_{i, \text{ medical}} - y_{i, \text{modelo}} \right)^2 = \sum_{i=1}^{n} \left( y_i - a_0 - a_1 x_i \right)^2
$$

Obtenemos

$$
\frac{\partial S_r}{\partial a_0} = -2 \sum \left( y_i - a_0 - a_1 x_i \right)
$$

$$
\frac{\partial S_r}{\partial a_1} = -2 \sum \left[ \left( y_i - a_0 - a_1 x_i \right) x_i \right]
$$

Igualando a 0

$$
0 = \sum y_i - \sum a_0 - \sum a_1 x_i
$$
  

$$
0 = \sum y_i x - \sum a_0 x_i - \sum a_1 x_1^2
$$

Resolviendo para  $a_0$  y  $a_1$ 

$$
a_{1} = \frac{n\sum x_{i}y_{i} - \sum x_{i}\sum y_{i}}{n\sum x_{i}^{2} - (\sum x_{i})^{2}}
$$

$$
a_{0} = y - a_{1}x
$$

## Ejemplo

Ajustar con mínimos cuadrados los siguientes datos

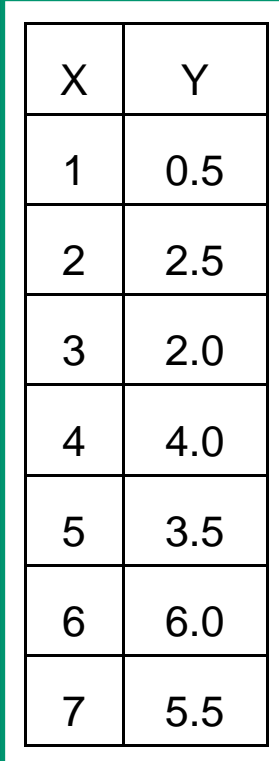

#### Ajustar con mínimos cuadrados los siguientes datos

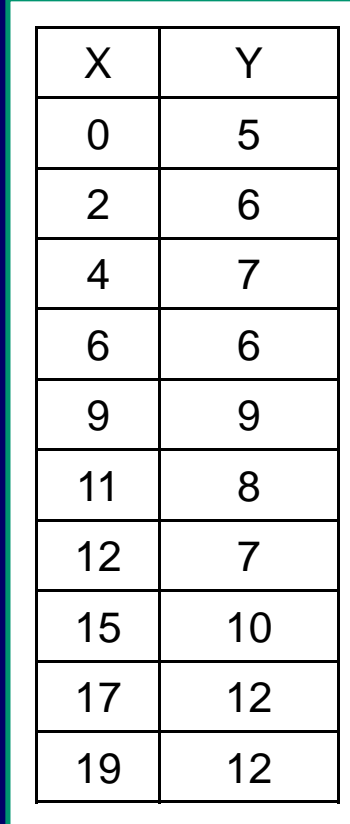

#### Estadística básica

Desviación estándar

1 $y = \sqrt{\frac{v}{n}}$ *S* $s_{y} = \sqrt{\frac{n}{n}}$ = − $y = \frac{\sum y_i}{\sum y_j}$ *n*

() $S_t = \sum (y_i - y)$ 

2

Varianza:

Promedio:

() $\sum y_1^2 - (\sum y_i)^2$  $2\sqrt{2}y_1^2-(\sum y_i)^2$ / 1*i y*  $y_i^2 = \frac{\sum y_i^2 - (\sum y_i)^2/n}{n}$  *n* = − $\frac{2}{y} = \frac{b_t}{n-1}$  $\frac{2}{y} = \frac{2t}{n-1}$ *S* $s^-=$  *n*=−

Coeficiente de variación:

 $v = \frac{y}{2}100\%$ *s* $c.v. =$ *y*

Estimado normal estándar:

$$
t = \frac{\overline{y} - \mu}{s_y / \sqrt{n}}
$$

Escriba una función en C que calcule la recta del mejor ajuste utilizando mínimos cuadrados.

Escriba un archivo M para graficar la recta del mejor ajuste utilizando mínimos cuadrados.

Escriba funciones en C para calcular el valor promedio, la desviación estándar y la varianza de un arreglo de datos.

## Error en la regresión lineal

$$
S_r = \sum_{i=1}^{n} (y_i - a_0 - a_1 x_i)^2
$$

La desviación estándar de la línea de regresión es:

$$
S_{y/x} = \sqrt{\frac{S_r}{n-2}}
$$

La magnitud del error residual antes de la regresión es:

$$
S_t = \sum (y_i - \overline{y})^2
$$

El coeficiente de determinación es:

$$
r^2 = \frac{S_t - S_r}{S_t}
$$

El coeficiente de correlación es:

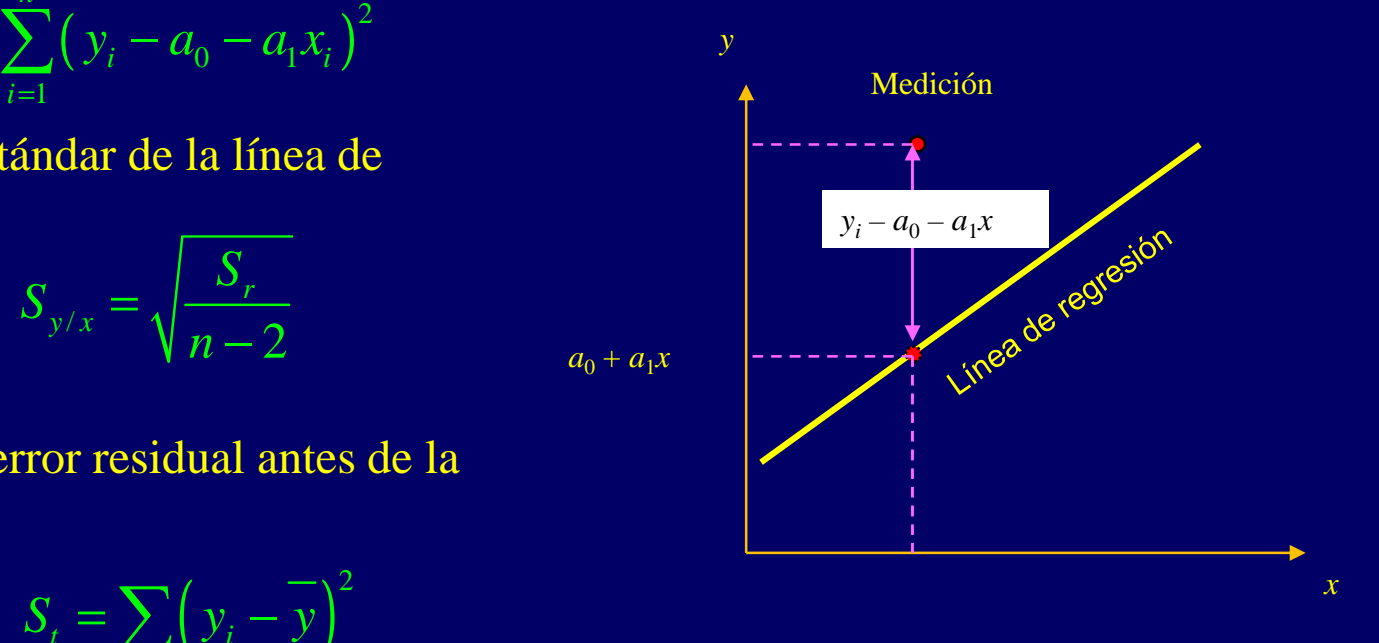

En ajuste perfecto  $S_r = 0$  y  $r = r^2 = 1$ .

Si  $r = r^2 = 0$ ,  $S_r = S_t$ , el ajuste no representa alguna mejora.

$$
r = \sqrt{r^2} = \frac{n \sum x_i y_i - (\sum x_i)(\sum y_i)}{\sqrt{n \sum x_i^2 - (\sum x_i)^2} \sqrt{n \sum y_i^2 - (\sum y_i)^2}}
$$

## Linealización de relaciones no lineales

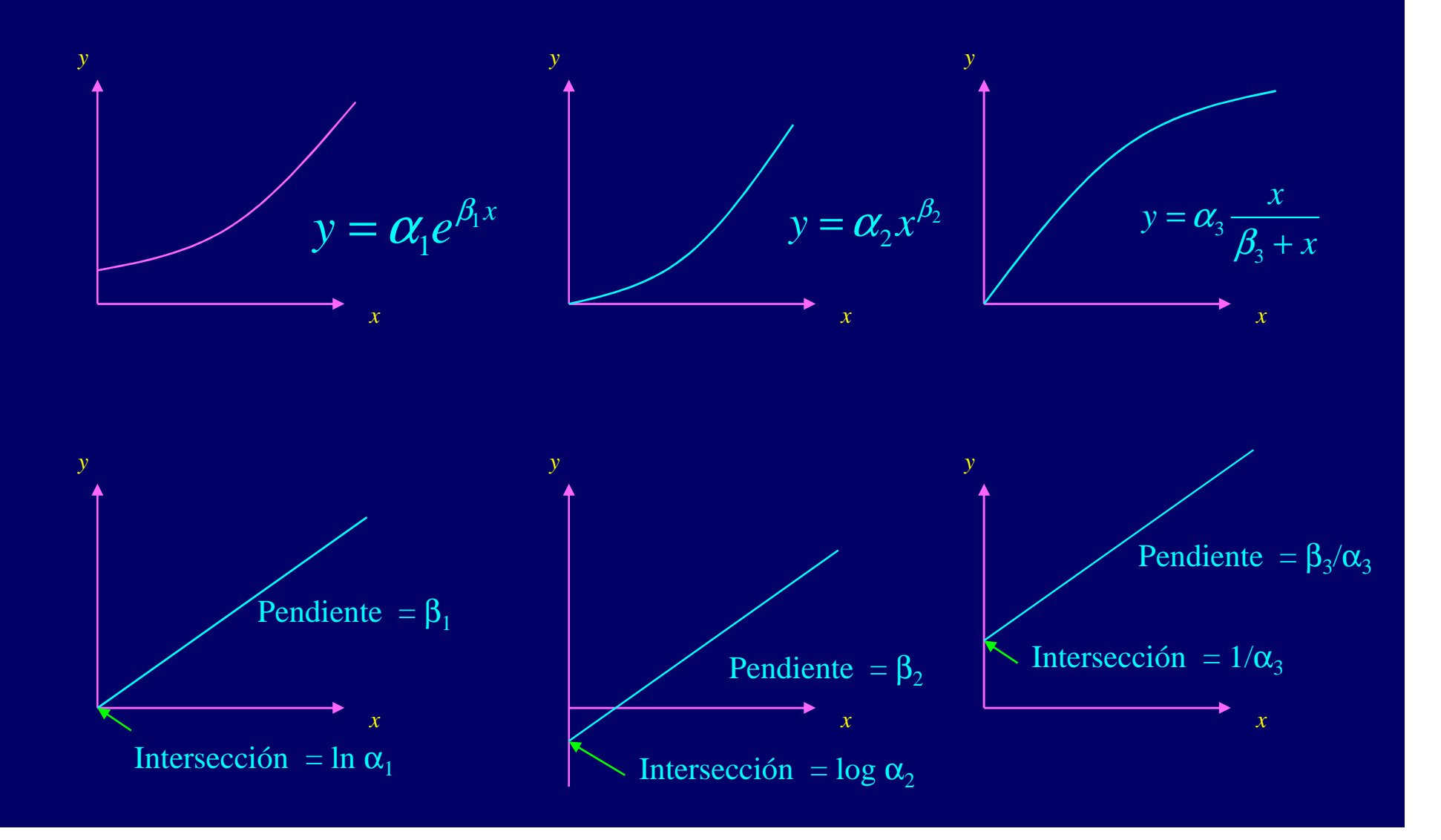

# Ejemplo

Ajustar los siguientes datos a

$$
y = \alpha_2 x^{\beta_2}
$$

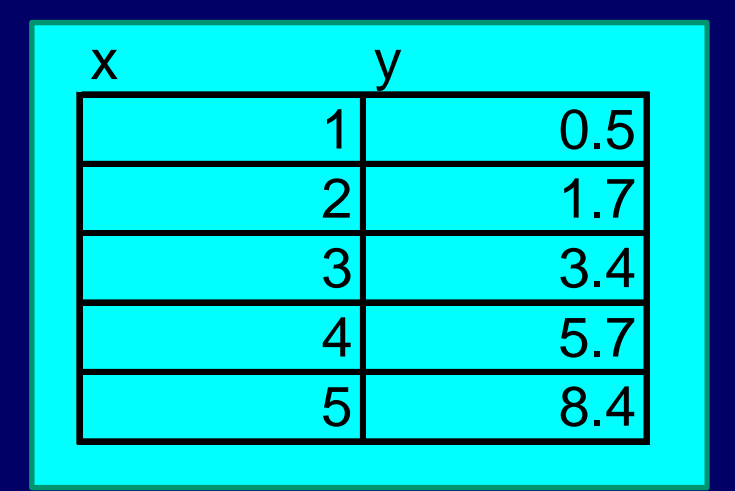

## ejemplo

Usar regresión de mínimos cuadrados para ajustar a una ecuación de taza de crecimiento de saturación.

$$
y = \alpha_3 \frac{x}{\beta_3 + x}
$$

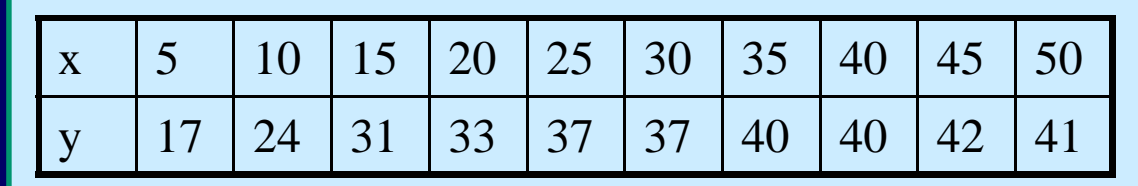

$$
\frac{1}{y} = \frac{1}{\alpha_3} \frac{\beta_3 + x}{x} = \frac{\beta_3}{\alpha_3} \frac{1}{x} + \frac{1}{\alpha_3}
$$

Dados los datos siguientes use regresión por mínimos cuadrados para ajustar a) una línea recta, b) una ecuación exponencial, c) una ecuación de potencias.

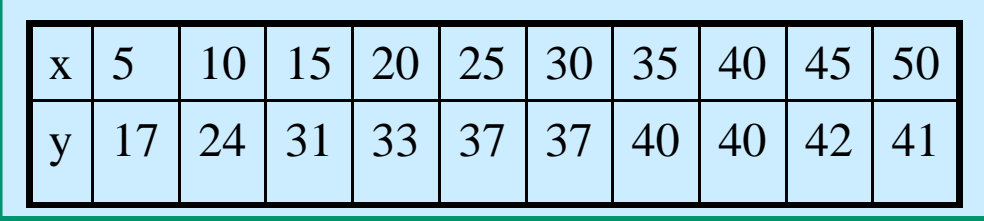

## Regresión Polinomial

Ajuste a un polinomio cuadrático

$$
y = a_0 + a_1 x + a_2 x^2 + e
$$

La suma de los cuadrados de los residuos es:

$$
S_r = \sum_{i=1}^{n} (y_i - a_0 + a_1 x_i - a_2 x_i^2)^2
$$

De aquí obtenemos:

$$
\frac{\partial S_r}{\partial a_0} = -2 \sum \left( y_i - a_0 + a_1 x_i - a_2 x_i^2 \right)
$$
  

$$
\frac{\partial S_r}{\partial a_1} = -2 \sum x_i \left( y_i - a_0 + a_1 x_i - a_2 x_i^2 \right)
$$
  

$$
\frac{\partial S_r}{\partial a_2} = -2 \sum x_i^2 \left( y_i - a_0 + a_1 x_i - a_2 x_i^2 \right)
$$

#### Reordenando se obtiene

$$
na_0 + (\sum x_i) a_1 + (\sum x_i^2) a_2 = \sum y_i
$$
  

$$
(\sum x_i) a_0 + (\sum x_i^2) a_1 + (\sum x_i^3) a_2 = \sum y_i x_i
$$
  

$$
(\sum x_i^2) a_0 + (\sum x_i^3) a_1 + (\sum x_i^4) a_2 = \sum x_i^2 y_i
$$

El error estándar es:  
\n
$$
S_{y/x} = \sqrt{\frac{S_r}{n-3}}
$$

## Ejemplo

Ajustar a un polinomio de segundo grado.

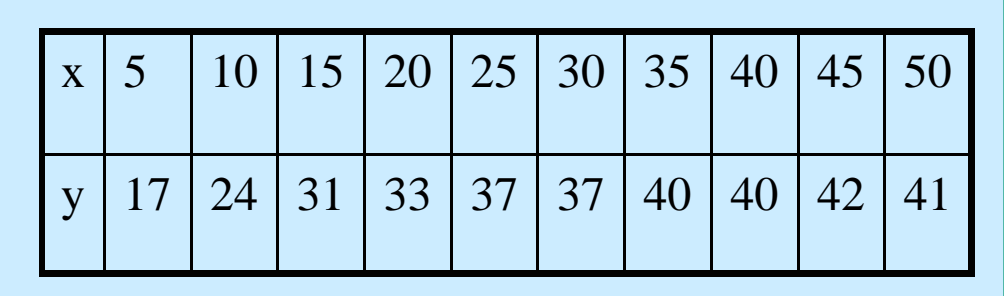

#### Ajustar a un polinomio de segundo grado.

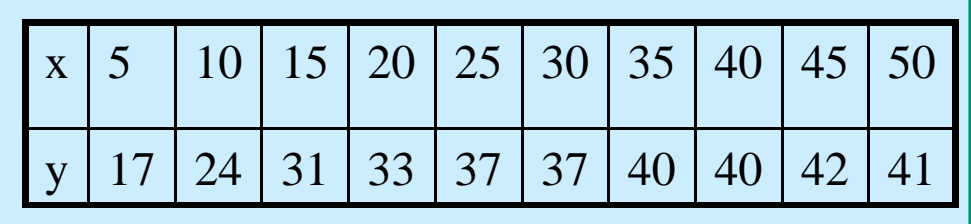

Escriba una función en C que calcule el polinomio de segundo grado del mejor ajuste utilizando mínimos cuadrados.

Escriba un archivo M para graficar el polinomio de segundo grado del mejor ajuste utilizando mínimos cuadrados.

## Regresión polinomial en C

```
void regrePoly(double x[],double y[],int n,int m,double a[][20])
```

```
{int i,j,k,l;double sum;
for(i = 0; i<m+1; i++){
for(j = 0; j<=i; j++){k = i+j;
sum = 0;
for(l = 0; l<n; l++)
sum += pow(x[l],k);a[i][j] = sum;
a[j][i] = sum;}
sum = 0;
for(l = 0; l<n; l++)
sum += y[l]*pow(x[l],i);a[i][m+1] = sum;}}
```
## Ejemplo de uso

```
main(){
int j;
double a[20],b[20][20];
double x[]={0,1,2,3,4,5};
double y[]={2.1,7.7,13.6,27.2,40.9,61.1};int n=6;
regrePoly(x,y,6,2,b);print(b,3);
gauss(b,3,a);
for(j=0; j<3; j++)
cout << a[j]<<"\n";system("PAUSE");}6 15 55 152.6
15 55 225 585.6
55 225 979 2488.82.47857
2.35929
1.86071
```
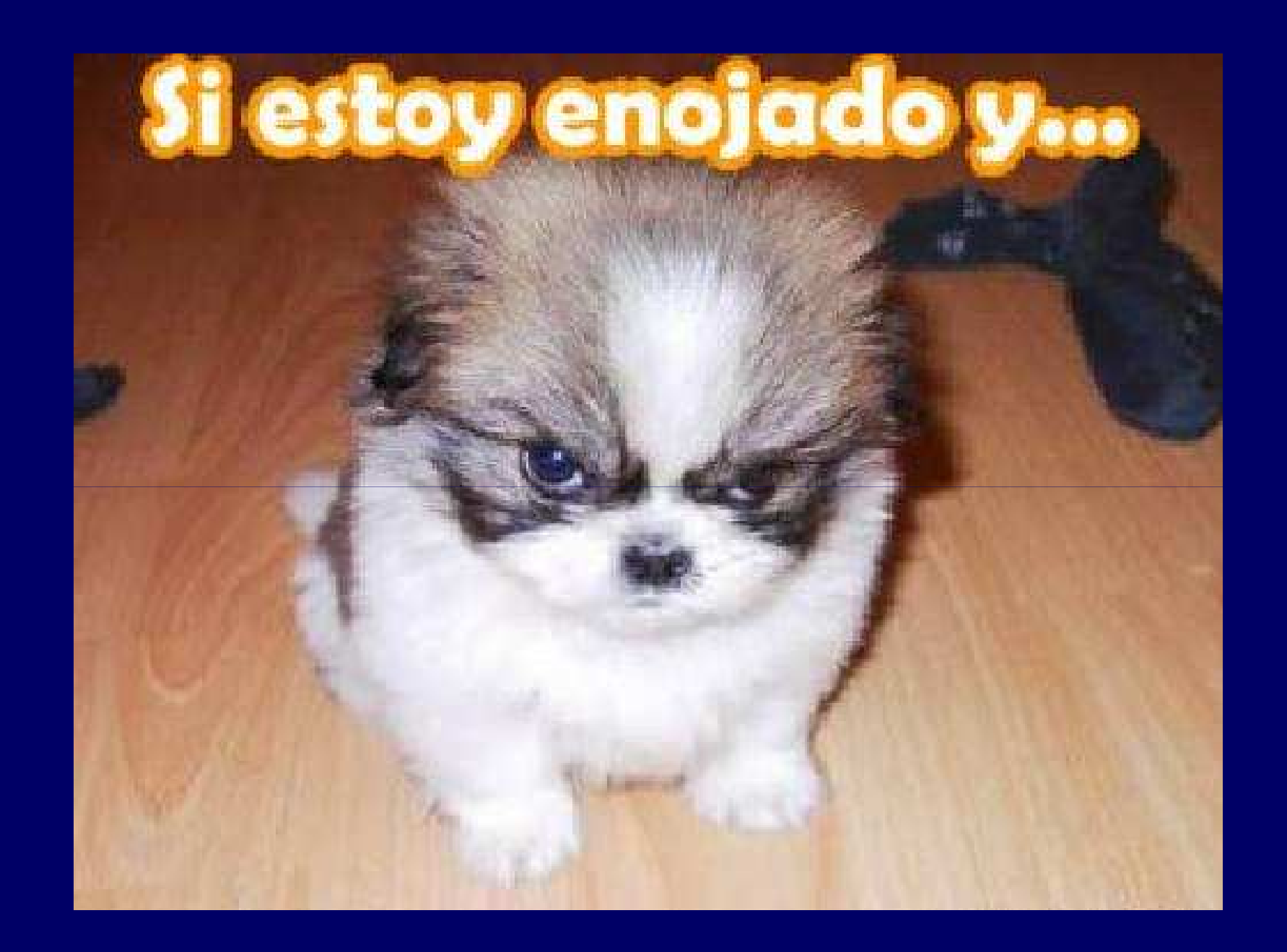

VERSIDAD NACIONAL DE SAN ANTONIO ABAD DEL CUSCO FACULTAD DE CIENCIAS QUÍMICAS FÍSICAS Y MATEMÁTICAS DEPARTAMENTO ACADÉMICO DE MATEMÁTICAS Y ESTADÍSTICA

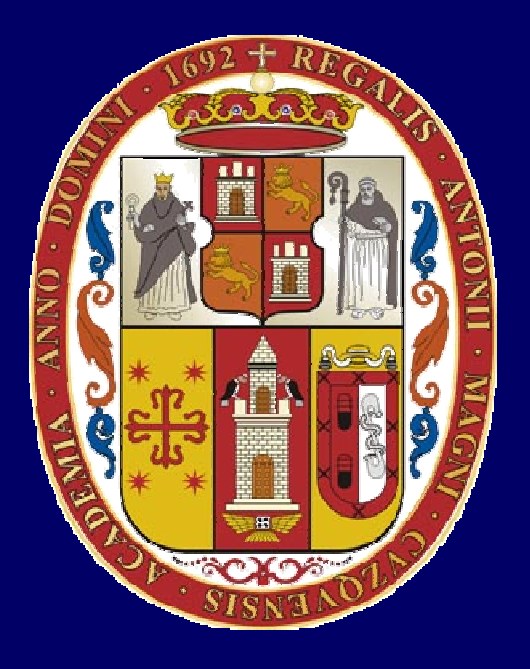

## UNSAAC

Lic. Guillermo Mario, Chuquipoma Pachecomariochuqui@hotmail.comwww.mariochuqui.webs.con